Государственное бюджетное общеобразовательное учреждение средняя общеобразовательная школа №359 Фрунзенского района Санкт-Петербурга

Рассмотрено и принято решением Общего собрания ГБОУ школы №359 Фрунзенского района Санкт-Петербурга протокол № 1 от 31.08.2015г

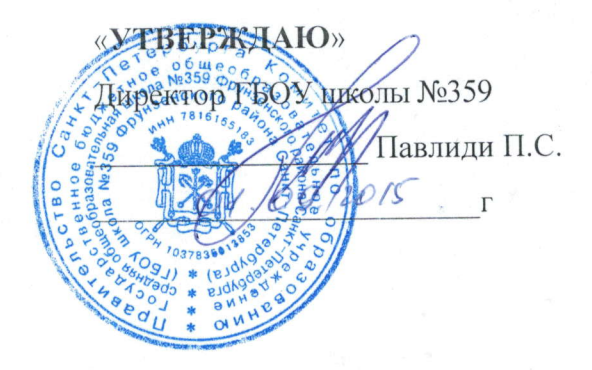

# ПОЛОЖЕНИЕ

## О РЕГЛАМЕНТЕ РАБОТЫ

# ПЕДАГОГИЧЕСКИХ РАБОТНИКОВ И УЧАЩИХСЯ В ЛОКАЛЬНОЙ СЕТИ ШКОЛЫ И СЕТИ ИНТЕРНЕТ

Санкт-Петербург  $2015r$ 

 $\mathbf{1}$ 

## **1.Общие положения и регламент работы точек доступа**

1.1. Данное положение определяет порядок пользования локальной сетью школы и работы в сети Интернет в Государственном бюджетном общеобразовательном учреждении средней общеобразовательной школе №359 Фрунзенского района Санкт-Петербурга (в дальнейшем именуемое по тексту - школа).

1.2. Точками доступа к ЛВС и сети Интернет являются:

для учащихся и сотрудников школы

− Компьютеры в компьютерных классах (29 мест);

- − Компьютеры мобильного компьютерного класса (15 мест);
- − Компьютеры читального зала библиотеки (3 места);
- для преподавателей

− Компьютеры в предметных кабинетах (26 места);

для администрации и вспомогательных служб

− Компьютеры в административных кабинетах (12 мест);

− Компьютеры в столовой, медкабинете, пульте охраны (4 места).

Ответственными за точки доступа являются преподаватели, администраторы и представители вспомогательных служб, в чьем ведении находится персональный компьютер, подключенный к сети.

Ответственным за программную контентную фильтрацию информации является заместитель директора по информатизации.

1.3. Пользователи точки доступа могут свободно и бесплатно пользоваться материалами, размещенными и зарегистрированными в ЛВС школы, и доступом к глобальным Интернетресурсам; искать необходимую и размещать собственную информацию, получать консультации по вопросам, связанным с использованием сети Интернет.

К работе в ЛВС и сети Интернет допускаются лица, прошедшие инструктаж по правилам работы с компьютерной техникой, и обязавшиеся соблюдать правила работы и соглашения пользователей школьной сети.

## **2.Права, обязанности и ответственность пользователей**

2.1. Пользователи точки доступа в школе имеют право:

− работать в сети Интернет в часы работы школы;

− сохранять полученную информацию на съемном диске (дискете, СБ, флэш-накопителе). Съемные диски должны быть предварительно проверены на отсутствие вирусов. При необходимости пользователь может распечатать необходимую информацию.

2.2. Пользователям точки доступа запрещается:

- − осуществлять действия, запрещенные законодательством Российской Федерации; посещать сайты, содержащие антигосударственную и порнографическую информацию, информацию со сценами насилия;
- − участвовать в нетематических чатах;
- − передавать информацию, представляющую коммерческую или государственную тайну;
- − распространять информацию, порочащую честь и достоинство граждан;
- − устанавливать на компьютерах дополнительное программное обеспечение, как полученное в Интернете, так и любое другое;
- − изменять конфигурацию компьютеров, в том числе менять системные настройки компьютера и всех программ, установленных на нем (заставку, картинку рабочего стола, стартовую страницу браузера и пр.);
- − включать, выключать и перезагружать компьютер без согласования с ответственным за точку доступа;
- − осуществлять действия, направленные на «взлом» любых компьютеров, находящихся как в ЛВС школы, так и за ее пределами; использовать возможности точки доступа для пересылки и записи непристойной, клеветнической, оскорбительной, угрожающей и

порнографической информации.

2.3. Пользователи точки доступа несут ответственность за содержание передаваемой, принимаемой и распечатываемой информации.

2.4. Пользователи должны выполнять указания ответственного за точку доступа к Интернету по первому требованию; соблюдать тишину, порядок и чистоту на рабочем месте.

2.5. Лица, не соблюдающие настоящий регламент работ, лишаются права работы в точке доступа.

2.6. При нанесении любого ущерба точке доступа к Интернету (порча имущества, вывод оборудования из рабочего состояния) пользователь несет материальную ответственность.

### **Соглашение пользователей школьной сети**

### **Обязуюсь:**

- − не разглашать пароль администратора;
- − устанавливать только лицензионное или свободно-распространяемое программное обеспечение;
- − не оставлять без присмотра включенный компьютер, запущенный в режиме «администратора»;
- − разрешать работать за компьютером преподавателя учащимся или посторонним посетителям только в режиме «пользователя» и в своем присутствии;
- − обо всех неполадках и проблемах сообщать письменно через общую папку **Обмен (для всех) на Server.**

Согласен